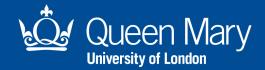

## **AV Instructions**

Step 1: Tap IPad screen to turn on the system

Step 2: Select source you wish to use, PC or HDMI for laptop

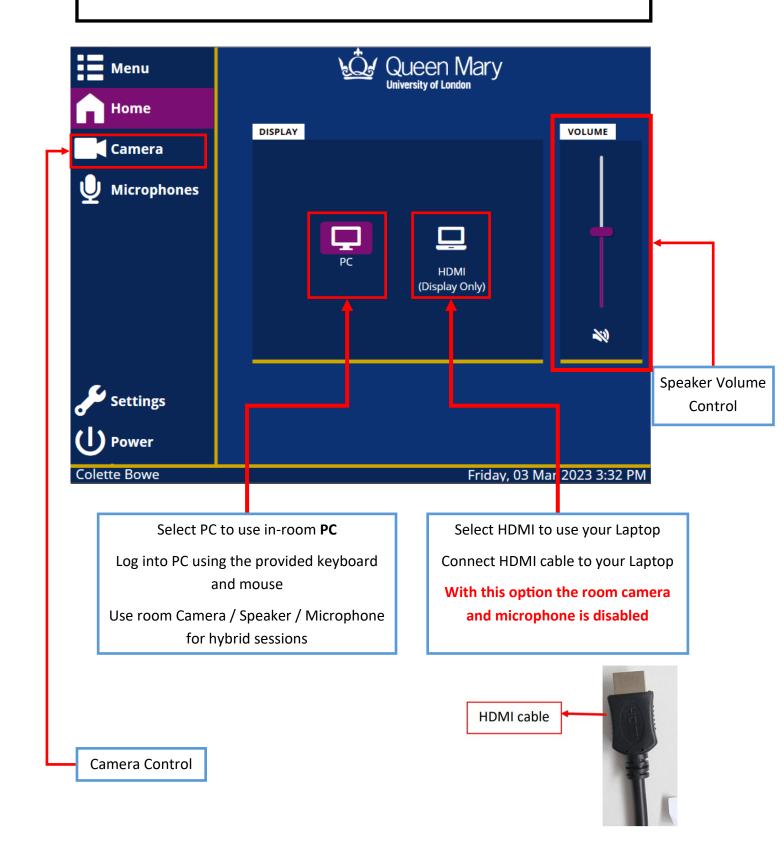